## Lecture 13: Mutable Functions

Brian Hou July 12, 2016

### Announcements

- Project 2 is due today (submit early and often)
  - Look at your Hog submission for composition feedback
- Midterm is on 7/14 from 5-8 PM in 2050 VLSB
  - TA-led review session during lecture tomorrow
  - Office hours after 3 PM on Thursday and on Friday have been rescheduled
  - More information on Piazza

# Roadmap Introduction Functions Data . This short week (Mutability), the goals are: . To explore the power of values that can mutate, or change Objects Interpretation Paradigms Applications

Mutable Functions

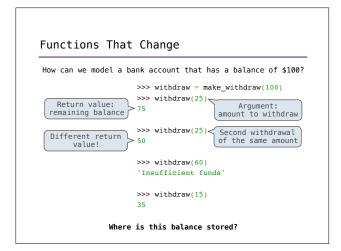

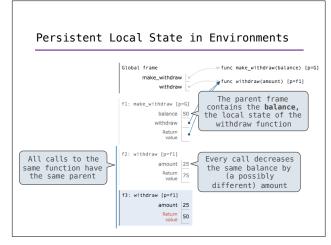

```
Nonlocal Assignment
                                                        (demo)
def make_withdraw(balance):
      ""Return a withdraw function with
     a starting balance."""
                                     Declare the name balance
    def withdraw(amount):
                                     nonlocal at the top of
the function in which it
is re-assigned
         nonlocal balance —
         if amount > balance:
             return 'Insufficient funds'
        balance = balance - amount
        return balance
    return withdraw
                           Re-bind balance in the first
                           nonlocal frame in which it was bound previously
```

## Nonlocal Assignment

## Nonlocal Statements nonlocal <name>, <name>, ... Effect: Future assignments to that name change its preexisting binding in the first nonlocal frame of the current environment in which that name is bound. From the Python 3 language reference: Names listed in a nonlocal statement must refer to preexisting bindings in an enclosing scope. Names listed in a nonlocal statement must not collide with pre-existing bindings in the local scope; Current frame http://docs.python.org/release/3.13/reference/simple stmts.html#the-nonlocal-statement http://docs.python.org/release/3.13/reference/simple stmts.html#the-nonlocal-statement http://docs.python.org/release/3.13/reference/simple stmts.html#the-nonlocal-statement http://docs.python.org/release/3.13/reference/simple stmts.html#the-nonlocal-statement http://docs.python.org/release/3.13/reference/simple stmts.html#the-nonlocal-statement

```
Assignment Statements
                                                                          x = 2
         Status
                                                         Effect
                                        Create a new binding from name "x" to value 2 in the first
•No nonlocal statement
• "x" is not bound locally
                                         frame of the current environment
                                         Re-bind name "x" to value 2 in
•No nonlocal statement
•"x" is bound locally
                                         the first frame of the current
                                         environment
                                         Re-bind "x" to 2 in the first
•nonlocal x
•"x" is bound in a nonlocal frame
                                        nonlocal frame of the current environment in which "x" is
                                         bound
• nonlocal x
• "x" is not bound in a
                                        SyntaxError: no binding for nonlocal 'x' found
 nonlocal frame
•nonlocal x
•"x" is bound in a nonlocal frame
•"x" also bound locally
                                        SyntaxError: name 'x' is parameter and nonlocal
```

## 

## Accounts

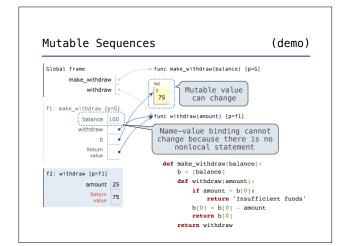

```
Multiple Mutable Functions (demo)

>>> brian = make_withdraw(1000)
>>> marvin = make_withdraw(100000)
>>> brian(10)
90

>>> marvin(10000)
90000

>>> brian(100)
'Insufficient funds'
>>> marvin(100)
89900
```

## Break!

## Referential Transparency

 Expressions are referentially transparent if substituting an expression with its value does not change the meaning of a program.

```
mul(add(2, mul(4, 6)), add(3, 5))
mul(add(2, 24 ), add(3, 5))
mul( 26 , add(3, 5))
```

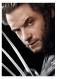

 Mutation operations violate the condition of referential transparency because they do more than just return a value; they change the environment

## Mutating Linked Lists

## Summary

- The nonlocal statement allows us to mutate name-value bindings in a nonlocal frame  $\,$
- Mutation is a powerful tool, but it also makes reasoning about programs more difficult
- The truth is: we don't usually use nonlocal to build our own objects with mutable state  $% \left( 1\right) =\left\{ 1\right\} =\left\{ 1\right\} =$
- · We'll see another way next week
- Good luck on the midterm!